## 國立臺灣藝術大學 108 學年度日間學士班暨進修學士班

## 轉學生考試招生繳費說明

- ◎ 一律以**ATM** 自動櫃員機或至銀行**(**郵局**)**櫃台方式繳費。(網路填表報名確認並上傳數位大頭照片後, 取得考生個人專屬「14 碼繳費帳號」,完成繳費後方可顯示、列印報名表及相關表單,請儘早完成繳費。)
- ◎ 報名費:新台幣 **2,000** 元整(中低收入戶考生,新台幣 **800** 元整),請於 **6** 月 **21** 日**(**含**)**前完成繳費。
- ◎ 「低收入戶」考生得免繳報名費,「中低收入戶」考生得減免報名費十分之六(詳簡章 p.4)。
- ◎ 「低收、中低收戶」考生請務必先將自報名填表系統列印之「報名費優待申請表」連同低收入戶或中 低收入戶證明文件影本、戶口名簿影本或戶籍謄本影本,一併傳真至 02-29694420,並來電 02-22722181 轉 1110-1116 確認。經本校審核合格並註記後,「中低收入戶考生」才可再次進入網路招生系統  $(\text{http://uaap.ntua.edu.tw/enroll/}, \text{/ 請由繳費帳號/繳費情形查詢進入),取得個人專屬「14 碼繳費帳號」,依$ 減免後報名費繳費,完成繳費後才可列印報名表件;「低收入戶考生」則免繳報名費,可直接進入網路 招生系統列印報名表件。

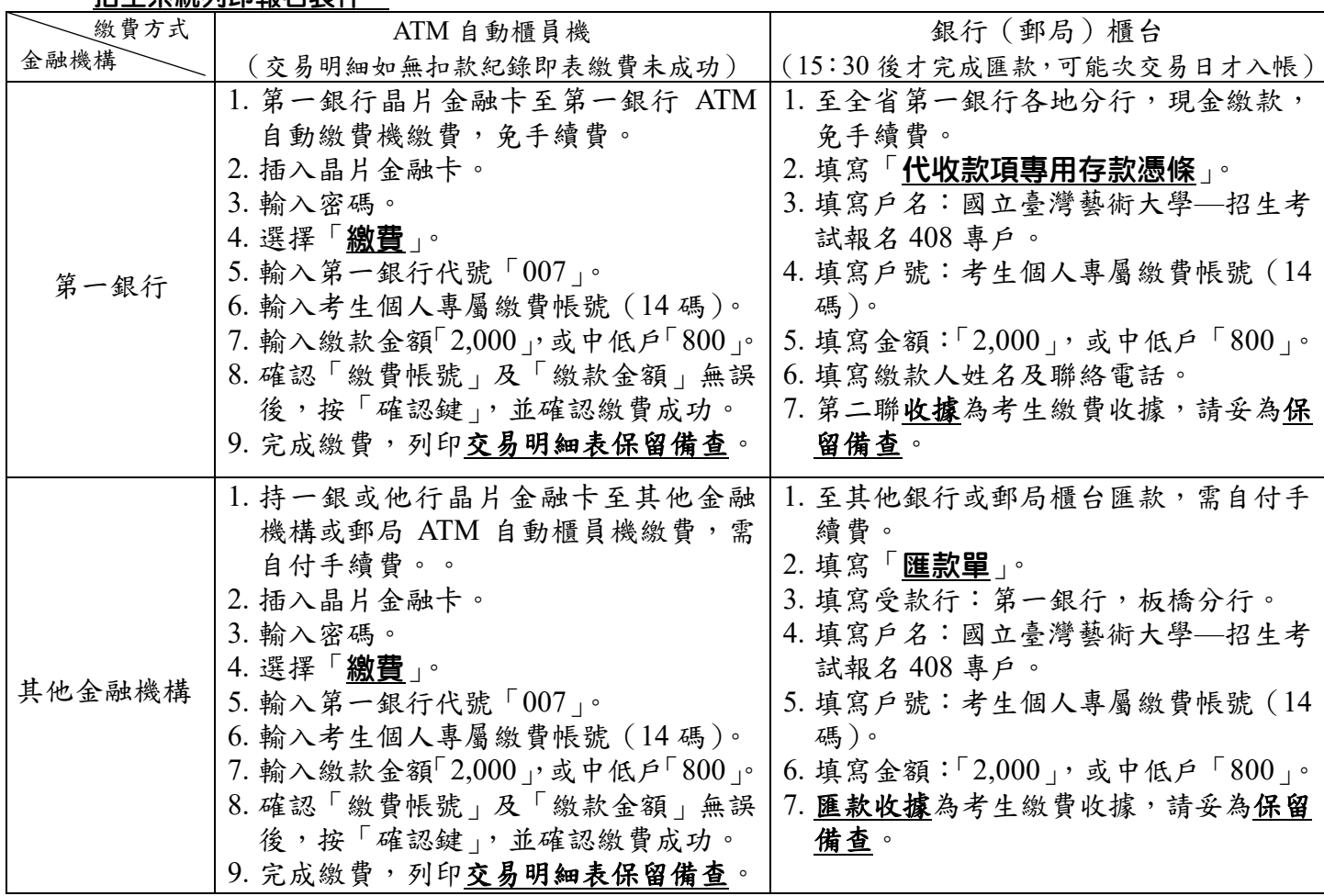

- ※ 考生於繳費前,請務必先行確認報考資格、欲報考學系(年級)、考試日期時間,並確認可以如期應試,一經繳費完 成後,不得以任何理由要求退費。
- ※ 若逢週末假日及繳費最後一天時,建議使用 ATM 自動櫃員機繳費,避免櫃台繳費人工作業延遲或因调 末假日無法入帳,導致延誤報名。
- ※ 以 ATM 自動櫃員機繳費操作完成後,請務必列印並檢查「交易明細表」(交易訊息欄是否 OK 正常、成 易成功),如「交易金額」及「手續費」欄(持第一銀行晶片金融卡至第一銀行自動櫃員機繳費者免扣手 續費)沒有出現金額,或交易訊息欄出現錯誤訊息代號,或帳戶餘額沒有扣款者,即表示繳費未成功, 請再依上述繳費方式完成繳費。
- ※ ATM 自動櫃員機繳費完成後,約過 1-2 小時再至本校網路招生系統(網址:http://uaap.ntua.edu.tw/enroll/) 確認是否入帳,完成繳費;至銀行(郵局)櫃台方式繳費,因屬人工作業,無法即時傳輸繳款資料,約需 半日至 1 日工作天,方能入帳。